## **32Bit RamPatch Unlock Upto 64GB RAM In 32 Bit Windows**

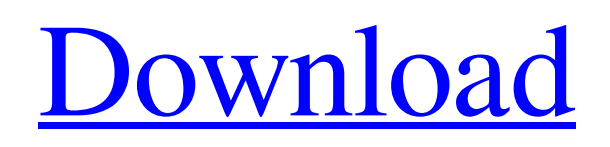

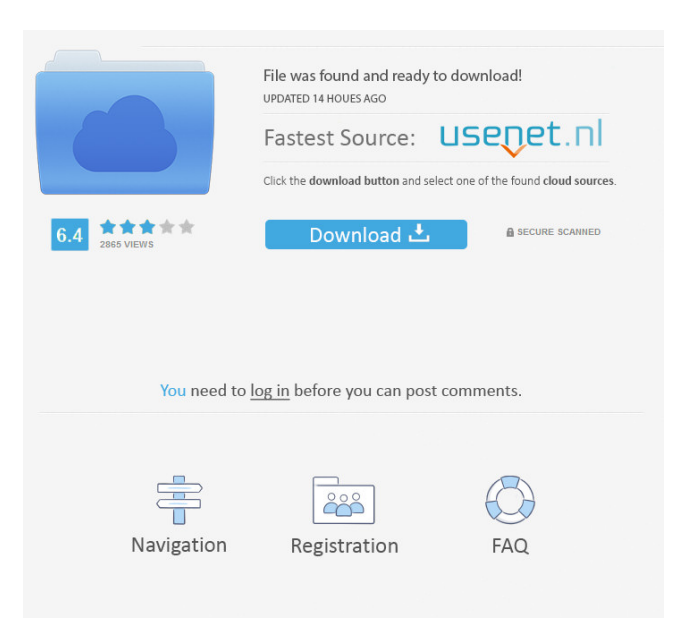

July 18, 2013 RamPatch 2.5 - It's updated, works perfectly and much safer than the other. RamPatch is not harmful to the system as it doesn't hurt the file system and doesn't mess with any files. A:  $16gb = 64gb$  you can't have 16gb of ram in windows - it wont fit You have 4gb per 64bit operating system process - 16gb is less than 32gb, so you have a 32bit process RamPatch increases your ram to 64gb - you need to install the patch correctly to do this, its not a simple case of getting it from the internet and installing it. 64gb in windows is possible but really only useful for testing if you plan on running heavy 64bit processes and if you can configure the hardware correctly. Btw - "I have no problem with using RAM to store disk contents. " If you have that much ram you are going to run out of ram very quickly as you are trying to map ram to disk. A good case of it being a bit pointless when there is so much ram, but don't buy expensive hardware if you have no experience, you will need to fix

problems, and that is the only thing you will gain. Q: Scrapy Item Load Ordering In scrapy, which comes with Python 3.6, if I wanted to, in a url\_dict: url\_dict[' '] I can get a response that looks like this: {' ': } and there is no issue with that. But, I am curious to know how this came to be. I did a: import json with open(json\_file, 'r') as fp: data = json.load(fp) What I would have expected to see was: {' ': , ' ': } instead of: {' ': } Edit: The reason I ask this question is that I am working on building a relatively large dictionary of product names. If I was reading the json directly to build the dictionary, there is a good chance that a lot of my products would be left out of the dictionary (I would like to have every product).

Jul 19, 2013 hello all..my laptop has 8gb ram but it only recognizes 4gb. i tried to increase the limit in 32 bit windows 7 but it is not working. i need to fix this. i tried to search for it online but no avail..i checked in details under process manager..i did not find any pae enabled exe process..is there something i could try..besides windows reinstallation. thanks!. 22 Sep 2015. dt.tablet theme or device. I have a 32bit Windows system and I have 2G RAM installed. Anyone know how to get the system to recognize more than 4G of RAM? Jan 29, 2016. How To Remove 32bit RAM Patch On Windows 8.1. Bypass 32bit RAM Limitation Windows 7. How To UnLock 64 GB RAM On Windows 7/8/8.1 (x64). Jan 29, 2016. How To Remove 32bit RAM Patch On Windows 8.1. Bypass 32bit RAM Limitation Windows 7. How To UnLock 64 GB RAM On Windows 7/8/8.1 (x64). Feb 17, 2016. And now I have to ask, if I run a 32bit Windows on a 64GB RAM system will I be able to see all of my RAM?. Feb 17, 2016. How to unlock up to 64GB ram on 32-bit windows? "How to unlock up to 64GB ram on 32-bit windows? ". I read an article on unlocking the 4GB limitation on 32-bit windows 7 but I had to reinstall. It was causing my computer to shut down randomly. Feb 17, 2016. How to unlock up to 64GB ram on 32-bit windows? "How to unlock up to 64GB ram on 32-bit windows? ". I read an article on unlocking the 4GB limitation on 32-bit windows 7 but I had to reinstall. It was causing my computer to shut down randomly. Sep 16, 2016. I have Windows 10 64-bit and I was trying to fix this. For some reason I tried to install a 64-bit virtualization tool in Windows 7 and it told me that I can't install it unless I also have x86 virtualization support enabled. The thing is, I have x64 installed and I can use the VirtualBox 64-bit version, but I'm only using 4 GB. Oct 21, 2013. 54b84cb42d

<https://alectielilum.wixsite.com/aliwerbe/post/just-cause-2-trainer-3dm-12l>

<https://www.cad2parts.com/childrens-day-speech-in-malayalam-pdf-65-exclusive/>

[https://www.sdssocial.world/upload/files/2022/06/r5UhRkfkkhrINF5qxjss\\_04\\_931f3579d4ee7b9aaab9cd79a5e3d720\\_file.pdf](https://www.sdssocial.world/upload/files/2022/06/r5UhRkfkkhrINF5qxjss_04_931f3579d4ee7b9aaab9cd79a5e3d720_file.pdf) [https://matesmeetup.com/upload/files/2022/06/HJ9FiCPJtfSdg9U6oOFN\\_04\\_931f3579d4ee7b9aaab9cd79a5e3d720\\_file.pdf](https://matesmeetup.com/upload/files/2022/06/HJ9FiCPJtfSdg9U6oOFN_04_931f3579d4ee7b9aaab9cd79a5e3d720_file.pdf) <https://sansawivi1983.wixsite.com/contsetlioglas/post/handkanten-akt-sheet-music>

[https://www.realteqs.com/teqsplus/upload/files/2022/06/QROqVOW5vhp1mktVBUMf\\_04\\_931f3579d4ee7b9aaab9cd79a5e3d](https://www.realteqs.com/teqsplus/upload/files/2022/06/QROqVOW5vhp1mktVBUMf_04_931f3579d4ee7b9aaab9cd79a5e3d720_file.pdf) [720\\_file.pdf](https://www.realteqs.com/teqsplus/upload/files/2022/06/QROqVOW5vhp1mktVBUMf_04_931f3579d4ee7b9aaab9cd79a5e3d720_file.pdf)

[https://powstettkonlesscoo.wixsite.com/specunfrikfe/post/sketchup-pro-2019-19-2-222-60-crack-link-with-activation-key-free](https://powstettkonlesscoo.wixsite.com/specunfrikfe/post/sketchup-pro-2019-19-2-222-60-crack-link-with-activation-key-free-download)[download](https://powstettkonlesscoo.wixsite.com/specunfrikfe/post/sketchup-pro-2019-19-2-222-60-crack-link-with-activation-key-free-download)

<http://mir-ok.ru/rimu-pcb-v1-08-cracked-tnt-rar-1-top/>

<https://webystrings.com/advert/land-of-the-dead-day-of-the-zombies-dead-epidemic-pc-hot/>

[https://bolsgangrikathcia.wixsite.com/hauvavarva/post/genius-sw-n5-1-1000-driver-\\_\\_exclusive\\_\\_](https://bolsgangrikathcia.wixsite.com/hauvavarva/post/genius-sw-n5-1-1000-driver-__exclusive__)